## **Bedienung (PR-Gateway) Wie lässt sich ein Monitoring und Clipping mit dem PR-Gateway Report und Premium Report+ erstellen?**

Nach Versand einer Pressemitteilung wünschen Ihre Kunden eine Übersicht über die Veröffentlichungen.

- In welchen Presseportalen wurde die Pressemitteilung platziert?
- Wie sieht sie dort aus?
- Wie ist die kurzfristige Sichtbarkeit in den Google News?
- Und wieviele langfristig wirkende Fundstellen sind mit Google auffindbar?

Diese Fragen beantwortet unser [kostenloser Report](https://www.pr-gateway.de/reporting), den Sie nach Versand Ihrer Pressemitteilung einsehen können und mit dessen Hilfe Sie ein Monitoring Ihrer Veröffentlichung durchführen können.

Sobald Sie eine Pressemitteilung veröffentlicht haben, senden wir Ihnen eine E-Mail mit Link zu Ihrem Report und der zusätzlichen Info, wie Sie Ihre Veröffentlichungsergebnisse bei Google und in den Google News abrufen können.

Sie finden den Report und die Google Ergebnisse aber auch in Ihrem PR-Gateway Dashboard unter dem Menüpunkt "Meine Pressemitteilungen". Hier finden Sie eine Übersicht Ihrer Pressemitteilungen und können dort auch zu jeder Pressemitteilung die jeweiligen Reports abrufen.

Auf den meisten Portalen wird Ihre Meldung sofort veröffentlicht. Für einen vollständigen Report empfehlen wir Ihnen den Abruf 3-4 Tage nach Versand vorzunehmen, da sich einige Presseportale eine manuelle Prüfung und Veröffentlichung Ihrer Meldung vorbehalten.

#### **So können Sie Ihren Report bei PR-Gateway abrufen:**

- 1. Melden Sie sich in Ihrem Account bei PR-Gateway an und klicken Sie auf den Button "Meine Pressemitteilungen". Unter "Meine Pressemitteilung" haben Sie eine Übersicht über alle Ihre Online-Pressemitteilungen.
- 2. Über die Reporting-Funktion von PR-Gateway können Sie einsehen, wann Ihre Pressemitteilung in welchem Presseportal veröffentlicht wurden.

## **Bedienung (PR-Gateway)**

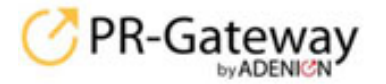

abmelden Kaster 784 G Factish

Angebote und Verträge - Tel.: +49 2181 7569-277 Eing | Support | Presseportal-Report | Glossar

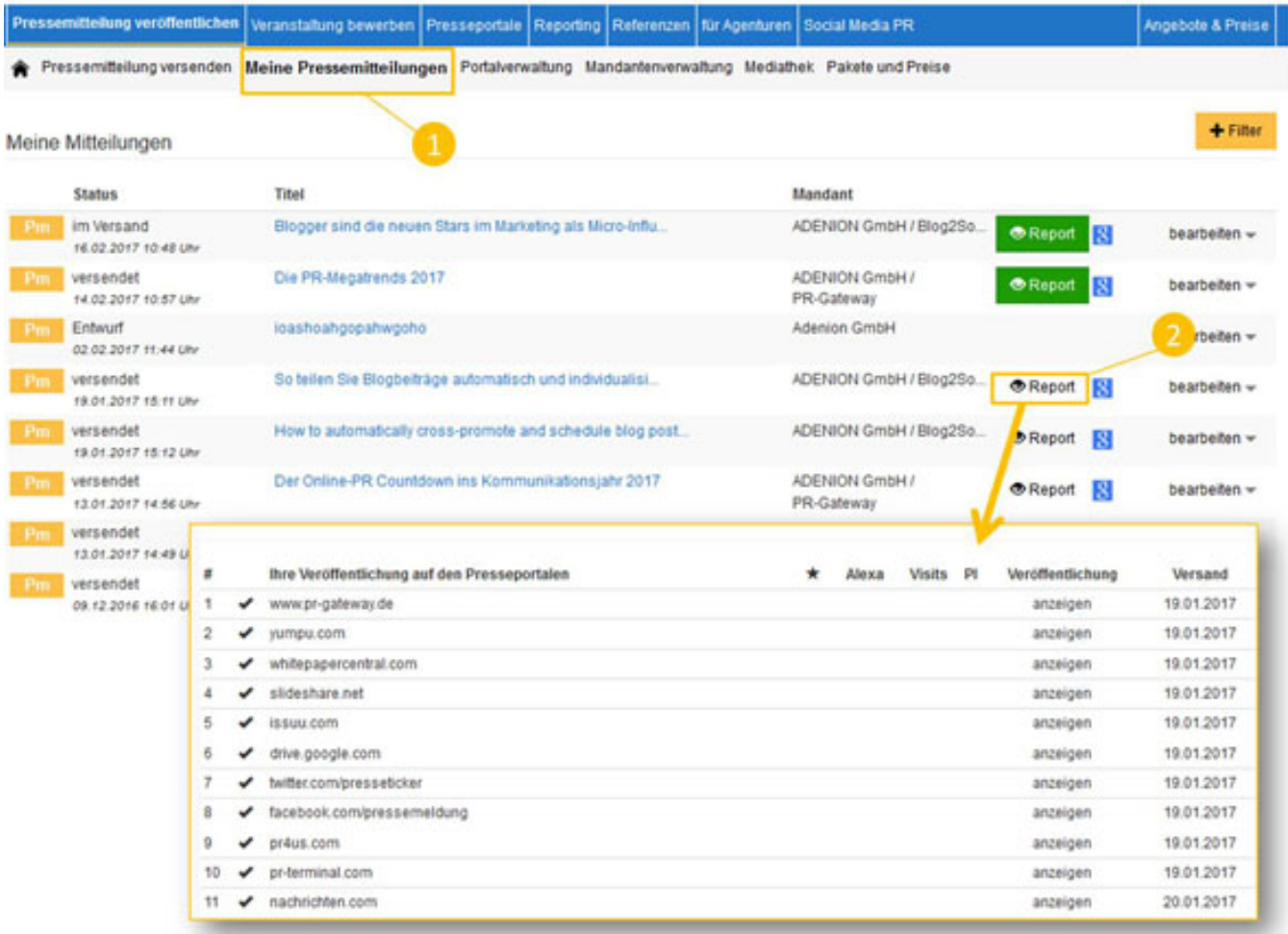

## **Noch mehr rausholen aus PR-Gateway mit dem Premium Report+**

Noch komfortablere Möglichkeiten bietet unser Premium-Report+. Neben Kennzahlen der Portale und Direktlinks zu Ihren Veröffentlichungen, ist der Premium-Report insbesondere dann ein hilfreicher Service, wenn Sie – gegenüber Partnern, Vorgesetzten oder Kunden – einen Presseclipping-Nachweis erbringen möchten. Ideal zur Projekt-Kommunikation und -Dokumentation. Der Premium-Report+ kann individuell mit Logo und Infotext ergänzt werden und enthält eine Management-Summary. Alle Veröffentlichungs- und Fundstellen direkt verlinkt und werden in Echtzeit angezeigt. Für die Nutzung des Premium-Reports+ gibt es verschiedene Preismodelle, die sich an Ihre individuellen Wünsche und Bedürfnisse anpassen.

## **Weitere Infos über die PR-Gateway Premium-Angebote:**

### **Auf der Website**

#### Presseportal-Report

Seite 2 / 3 **(c) 2020 PR-Gateway Support <support@pr-gateway.de> | 12.08.2020 10:40** [URL: https://faq.pr-gateway.de/index.php?action=artikel&cat=6&id=104&artlang=de](https://faq.pr-gateway.de/index.php?action=artikel&cat=6&id=104&artlang=de)

## **Bedienung (PR-Gateway)**

Premium-Services

#### **In den FAQ**

Kostenlose Presseportale mit Pressefach – Ihr langfristig sichtbares Pressearchiv

Was sind Premium Angebote und Premium-Services bei PR-Gateway?

Welche kostenlosen Premiumportale findet man bei PR-Gateway?

#### **Leseempfehlungen:**

Was ist ein Presse-Clipping**?**

5 Tools, die das Presse-Clipping für Online-PR erleichtern

# **Jetzt kostenlos testen 图Pressemitteilung + Httl Premium-Report**

#### Presseverteiler für reichweitenstarke Online-PR Google news Mehr Veröffentlichungen für Ihren Content Pressemitteilung Presseportale PRESSI ANZEIGER Alle Veröffentlichung mit nur 1 Klick ⊙ +250 renommierte Themenportale und Presseportale **⊙** Intelligente Textoptimierung finanztreff.de: O Optimal für Agenturen focebook Redaktionsverteiler Premium-Fachportale Social Media Pressub Release pressrelations marketing XING <sup>K</sup> сню International / Regional Scribd. **BauerERNET WORLD Business** Fachverteiler Fachportale Dokumenten-Portale Handelsblatt o issuu

Sie benötigen mehr Hilfe? Wir sind für Sie da:

kundenservice@pr-gateway.de

Eindeutige ID: #1103 Verfasser: mzehmisch Letzte Änderung: 2017-04-24 11:04

Seite 3 / 3

**(c) 2020 PR-Gateway Support <support@pr-gateway.de> | 12.08.2020 10:40** [URL: https://faq.pr-gateway.de/index.php?action=artikel&cat=6&id=104&artlang=de](https://faq.pr-gateway.de/index.php?action=artikel&cat=6&id=104&artlang=de)